## **単位認定の選択チェックを再度行う場合や 何をチェックしたか忘れてしまった場合などは再度確認、訂正が出来ます。**

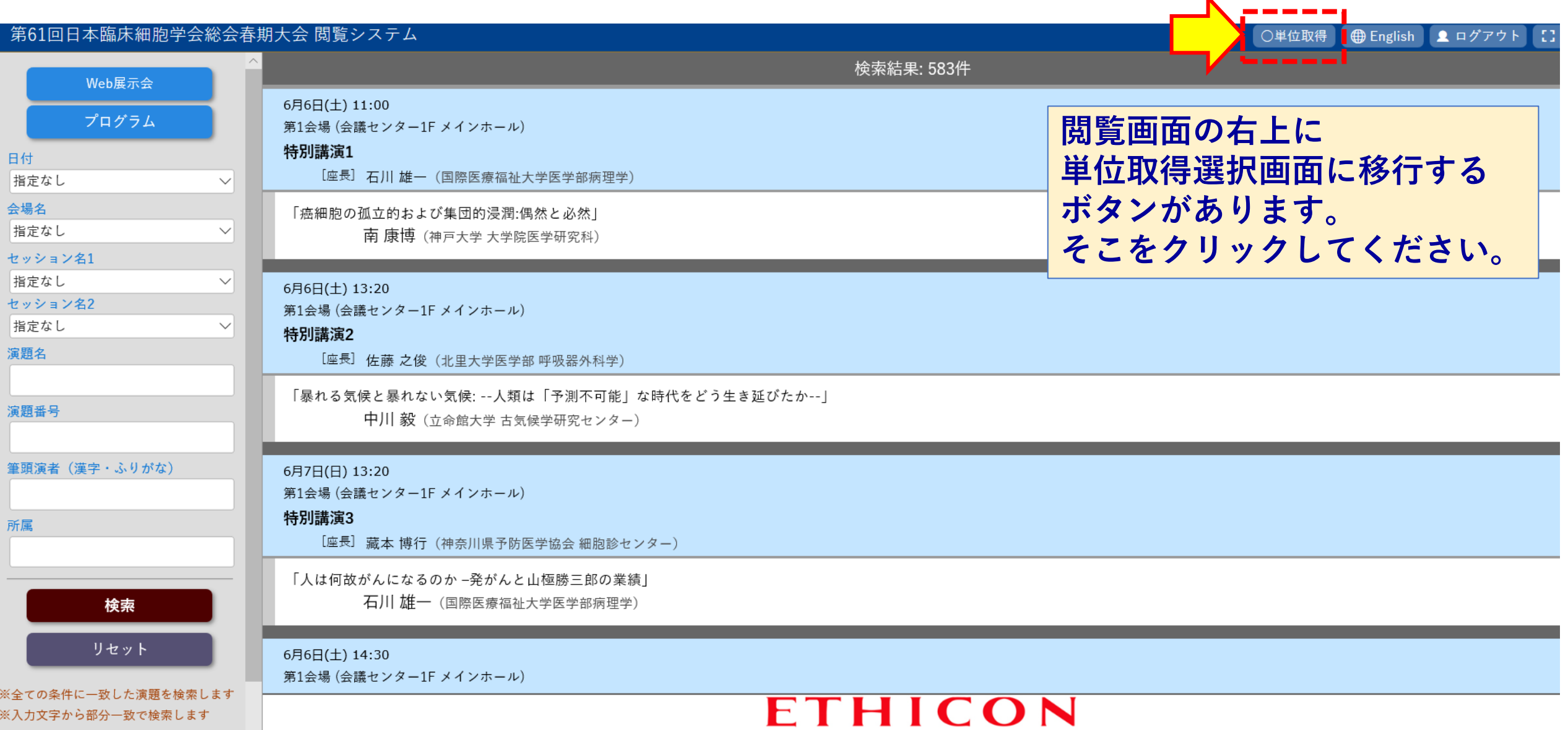

**手順1**

 $\mathbf{K}$  .

**手順2 単位認定の選択チェックを再度行う場合や 何をチェックしたか忘れてしまった場合などは再度確認、訂正が出来ます。**

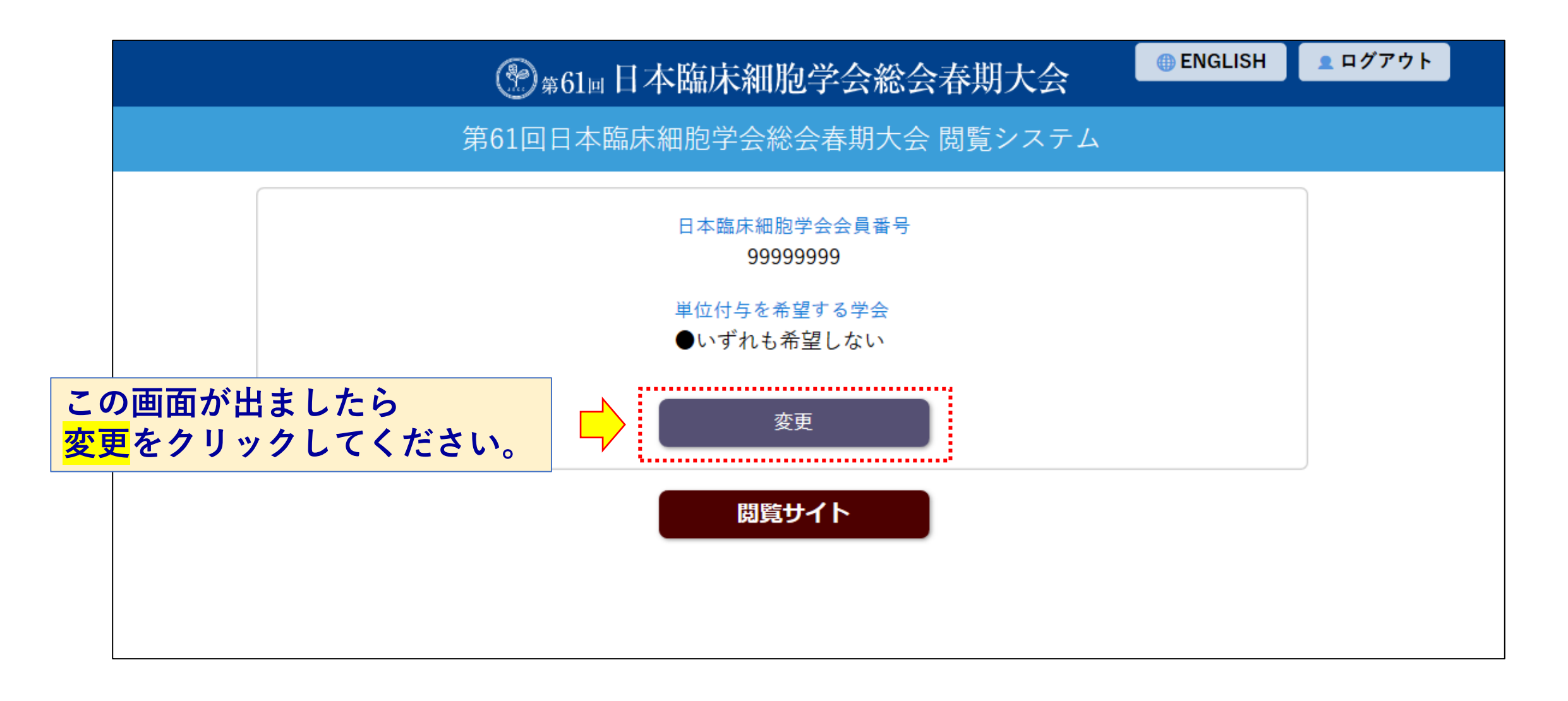

**単位認定の選択チェックを再度行う場合や 何をチェックしたか忘れてしまった場合などは再度確認、訂正が出来ます。**

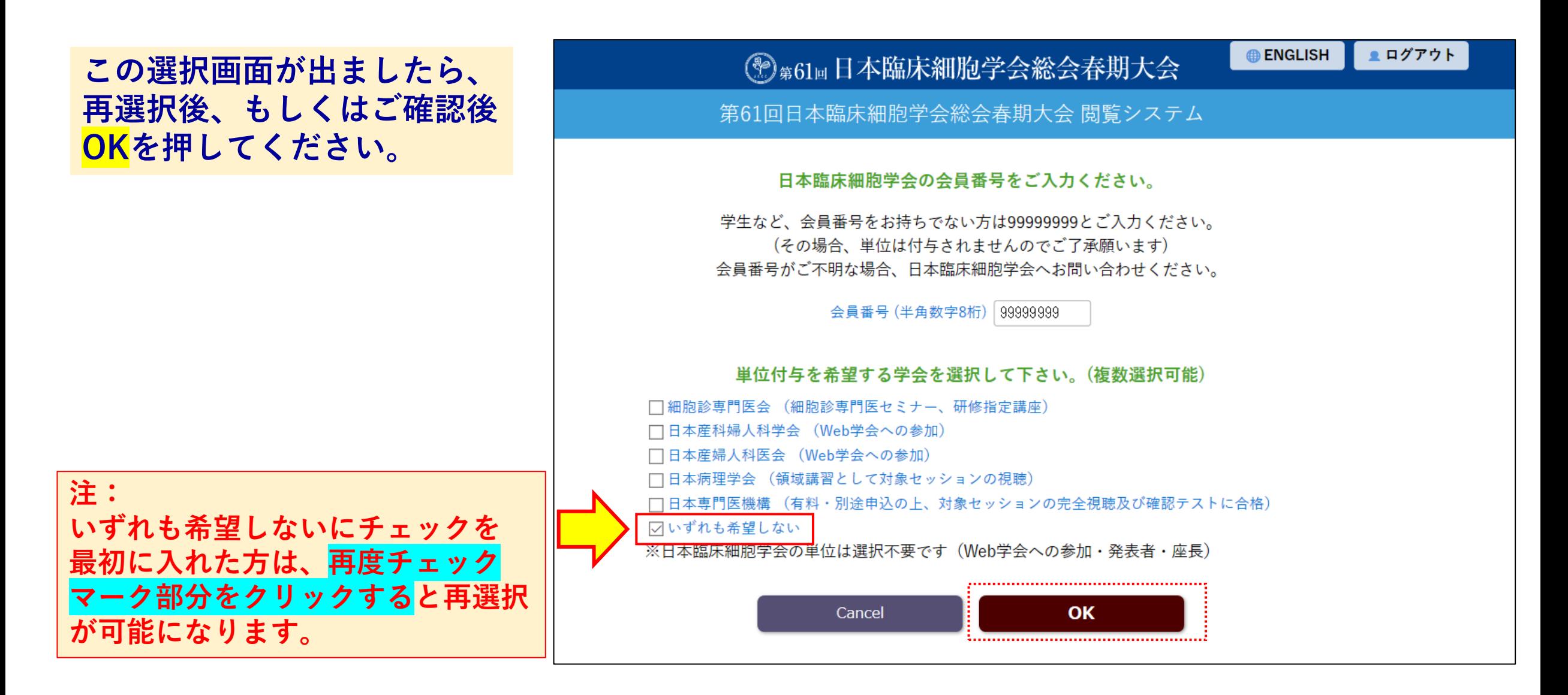

**手順3**